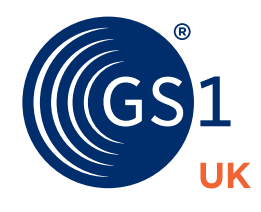

The Global Language of Business

# How to...

## ...improve barcode image quality

## How to… improve barcode image quality

This quick guide helps you to improve the quality of barcode images on your packaging and products (consumer level). It can also be applied to outer packaging (traded level). It takes you through the best approach to solving your barcode image issues when they occur during the validation of your artwork or verification of your final product.

Getting the dimensions of your barcodes correct, the data encoded and suitable colour use in design are all important first steps. When creating your barcode at the design stage, we recommend you check our GS1 UK [Barcoding – Getting it Right guide.](https://www.gs1uk.org/support/how-to-guides/barcoding-getting-it-right) This has more detailed information that's not covered in this guide.

### Test before you print

Before you make the barcode master image, you need to establish the appropriate size for the barcode and ensure that the bars are ready to compensate for:

- printing plates there may be growth in the bars that need to be compensated for in the design.
- ink spread this can best be determined by running tests using a sample of the packaging material and ink.
- barcodes require a high degree of dimensional accuracy and the resolution of the artwork needs to be taken into consideration when choosing both the size of the bars and amount of compensation. You should always be aware of matching the resolution of the artwork with any PDF versions.

**We strongly recommend you test your images before you go into full production.**

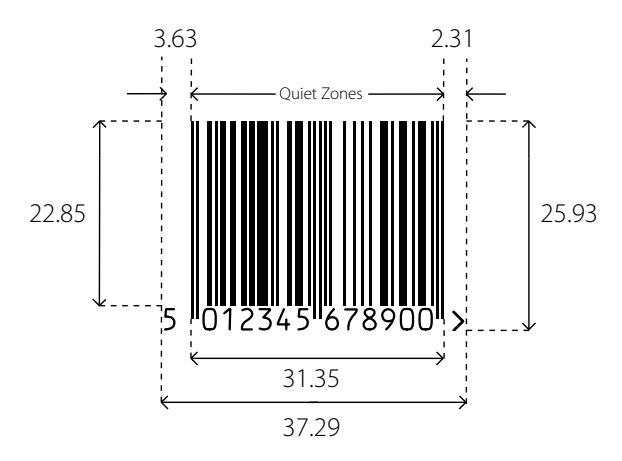

## Image quality issues and solutions

#### Decoding

A barcode failing to decode means that the image cannot be read or that the check digit in the barcode number is incorrect. Double check the check digit within your barcode and also that the correct barcode symbology was used to produce your image.

Failures in the scan may be caused by the print head but could also be affected by the edge contrast. This is the background colours in the image and, if your packaging is transparent, the product colour may be showing through. One way to solve this would be to print a white underlay under your barcode image.

Another reason for a barcode failing to scan could be the spacing of your quiet zones (sometimes called light margins) on the left or right hand sides. Appropriate quiet zones are needed as they let the scanner know when to start and stop scanning. Common causes for failing to meet the quiet zones specifications are printing text in the quiet zones, using over wrap to cover this area or placing the barcode too close to the edge of a product.

#### **Decodability**

This is the measurement of the bars and the spaces between them within the image – how close to perfect they are. Decodability is the one verification parameter that is directly affected by the dimensional accuracy of the barcode, so ensuring your dimensions are correct is important.

Decodability can also be affected by poor edge quality on your bars (this can be caused by some of the coarser printing processes) or bar width gain caused by artwork being stretched or distorted. Try rotating your image to the direction of print or improving print quality.

#### Defects

There are two types of printed defects – voids and spots:

- voids are light areas within the bars
- spots are dark areas in the spaces.

A scanner can read these defects as an additional bar or space within the symbol. Improving the quality of your printing or using better quality materials can easily resolve any issues with defects.

#### Modulation grades

Modulation is the hardest verification parameter to understand and what affects it.

Scanners and verifiers read the narrow spaces to be less white than the wide spaces. Similarly, but to a lesser extent, the narrow bars in a symbol look less black than the wide bars. This diminished intensity of narrow elements as compared to that of wide elements causes a variation in the light reflected from the elements of the symbol – this is known as modulation. The most likely reason for a low modulation grade is excessive gain or loss of bar width.

Ways to avoid modulation:

- 1. Increase the opacity of the white background so the thin spaces reflect more light to improve the minimum edge contrast. This is also referred to as 'substrate opacity,' so changing the type of media used can improve this.
- 2. Increase the magnification factor (use a larger x-dimension) to widen all the spaces. Stretching or distorted images will affect the spaces on the barcode.
- 3. Increase the bar width reduction to produce wider spaces.
- 4. Rotate the barcode image so the bars are parallel to the direction of the printing. The below image is an example of printing with **picket fence** and **ladder** orientation. Printing in picket fence orientation means that the width of the barcode can be no wider than the print head.

5.

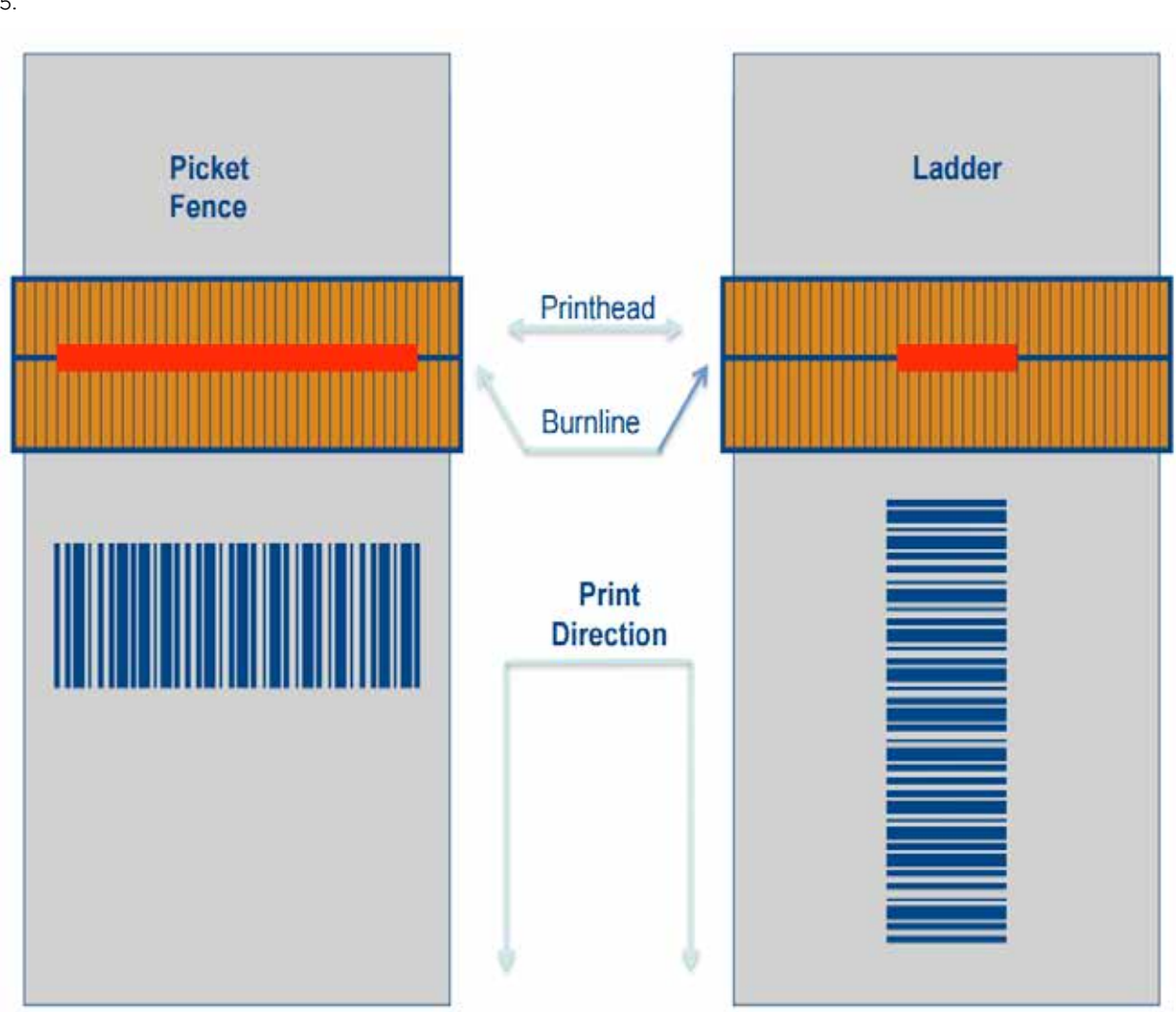

#### Reflectance profile

The reflectance profile is (in simple terms) how shiny the material your barcode image is printed on or the quality of the ink you are using. Scanners work by light being reflected – glossy materials can reflect too much light, meaning the scanner is unable to accurately decode the image. Try reducing the gloss or using more matt materials.

#### Additional support

Further information can be found in the GS1 General Specifications, which are available from the **Standards section** [of our website.](https://www.gs1uk.org/support/standards-library)

Our [Member Support Team](https://www.gs1uk.org/about-us/contact-us/member-support) can also help you with any query.

#### **Contact us**

#### **GS1 UK**

Staple Court, 11 Staple Inn Buildings London WC1V 7QH

#### **Member support team**

**T** 020 7092 3501/0808 178 8799

- **F** +44 (0)20 7681 2290
- **E** support@gs1uk.org

#### **<www.gs1uk.org>**

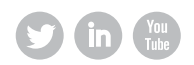